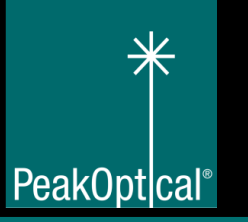

## **PTOOL-JW5001F**

This PeakOptical tool kit is composed of most of the essential tools, it is suitable for general usage during the fiber installation and maintenance of fiber networks.

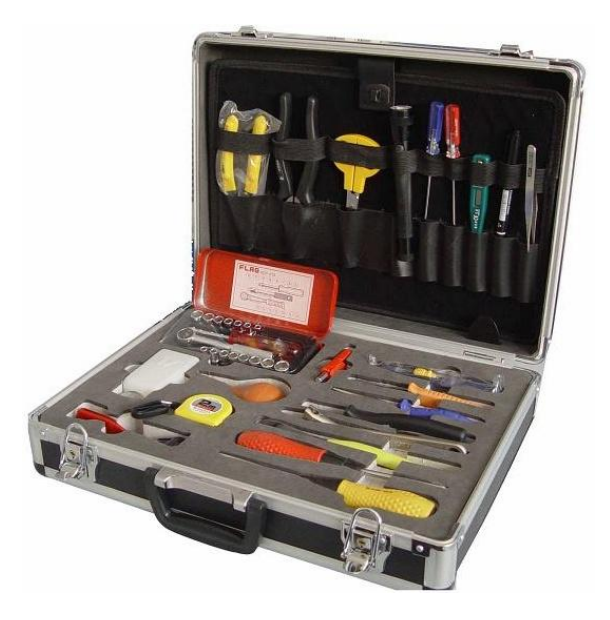

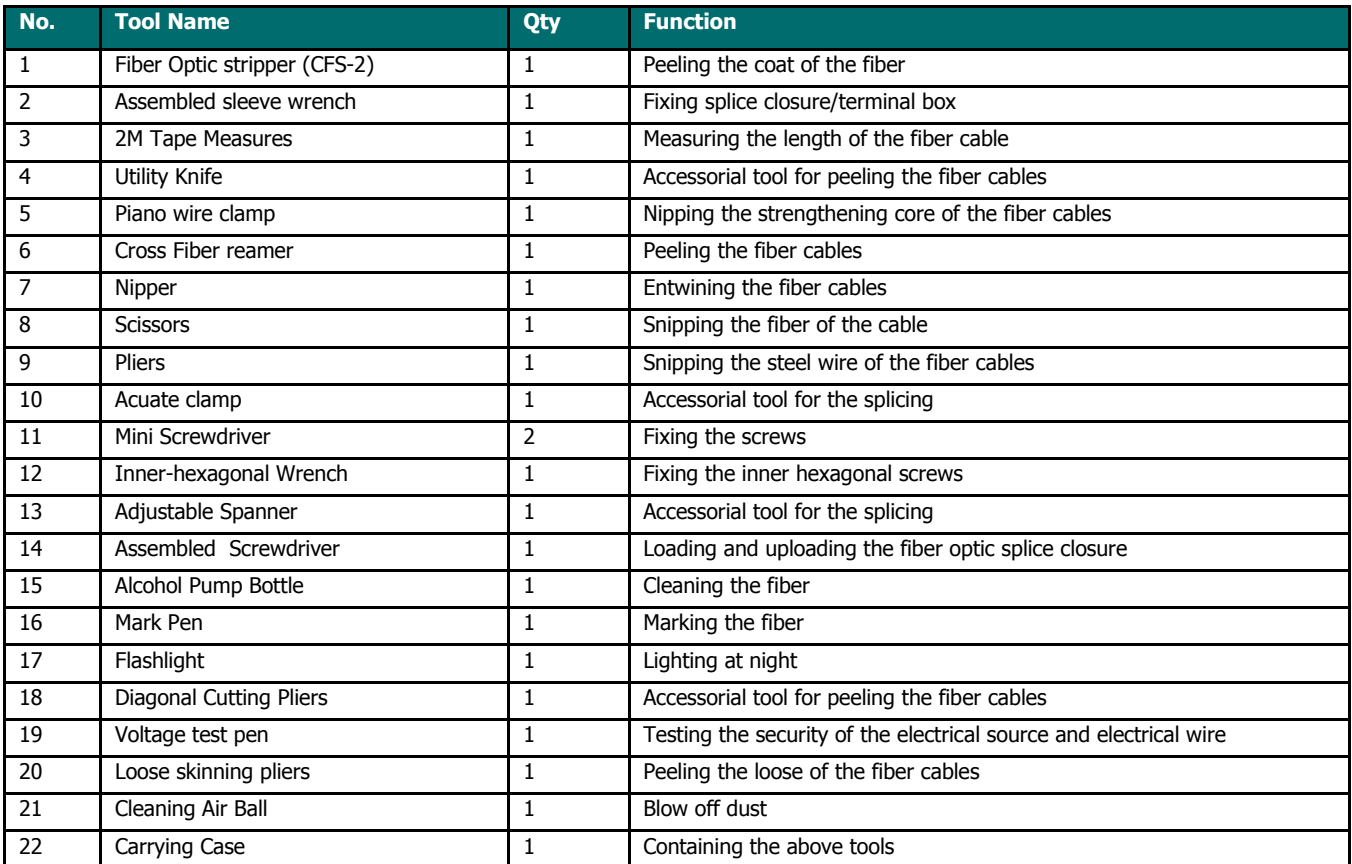

All rights reserved, including intellectual property rights. Technical data subject to modifications and delivery subject to availability. Any liability that the data and illustrations are complete, actual or correct is excluded. Designations may be trademarks and/or copyrights of the respective manufacturer, the use of which by third parties for their own purposes may infringe the rights of such owner.